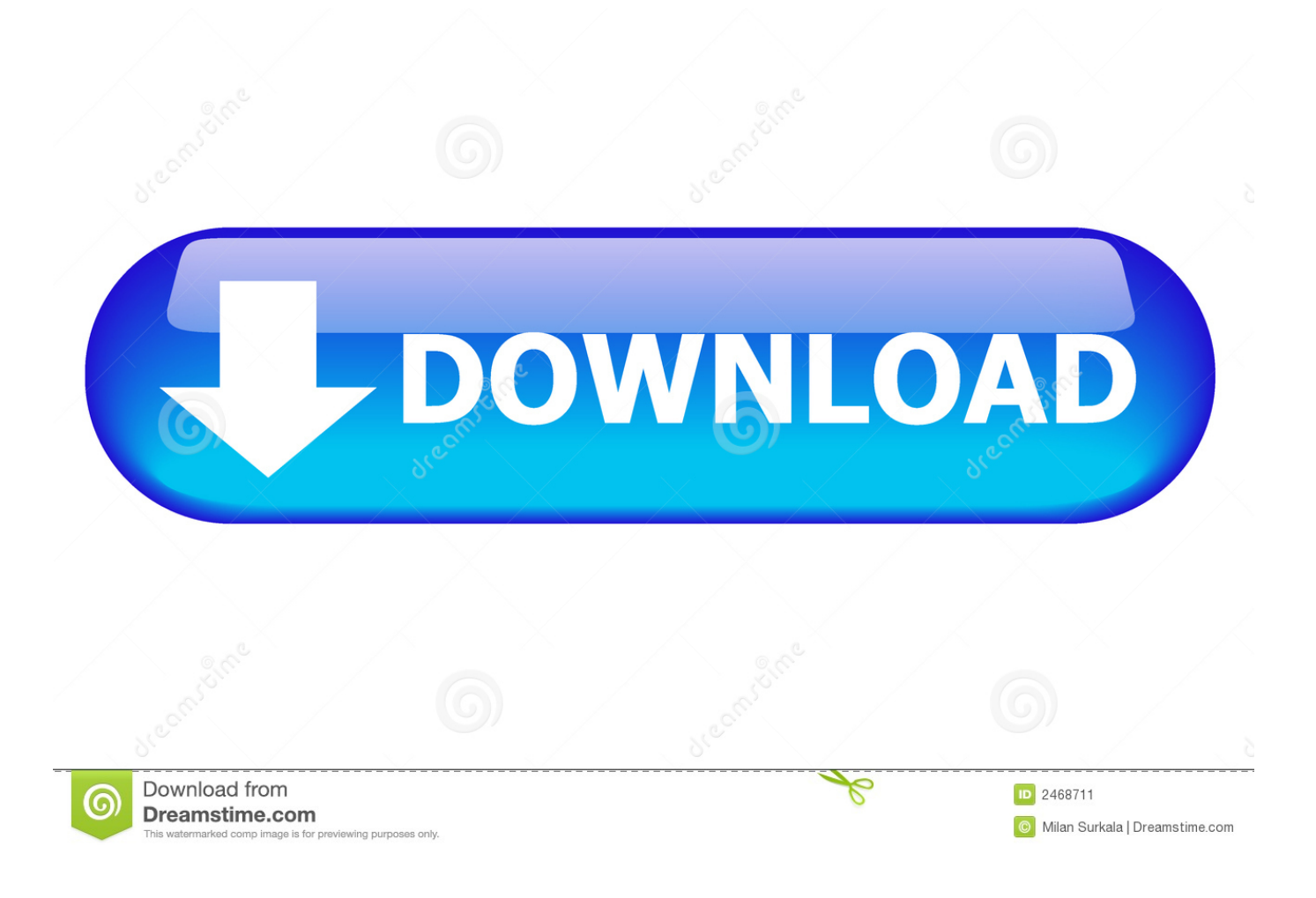

[AutoCAD 2013 Scaricare Attivatore 64 Bits](https://tiurll.com/1qbqfs)

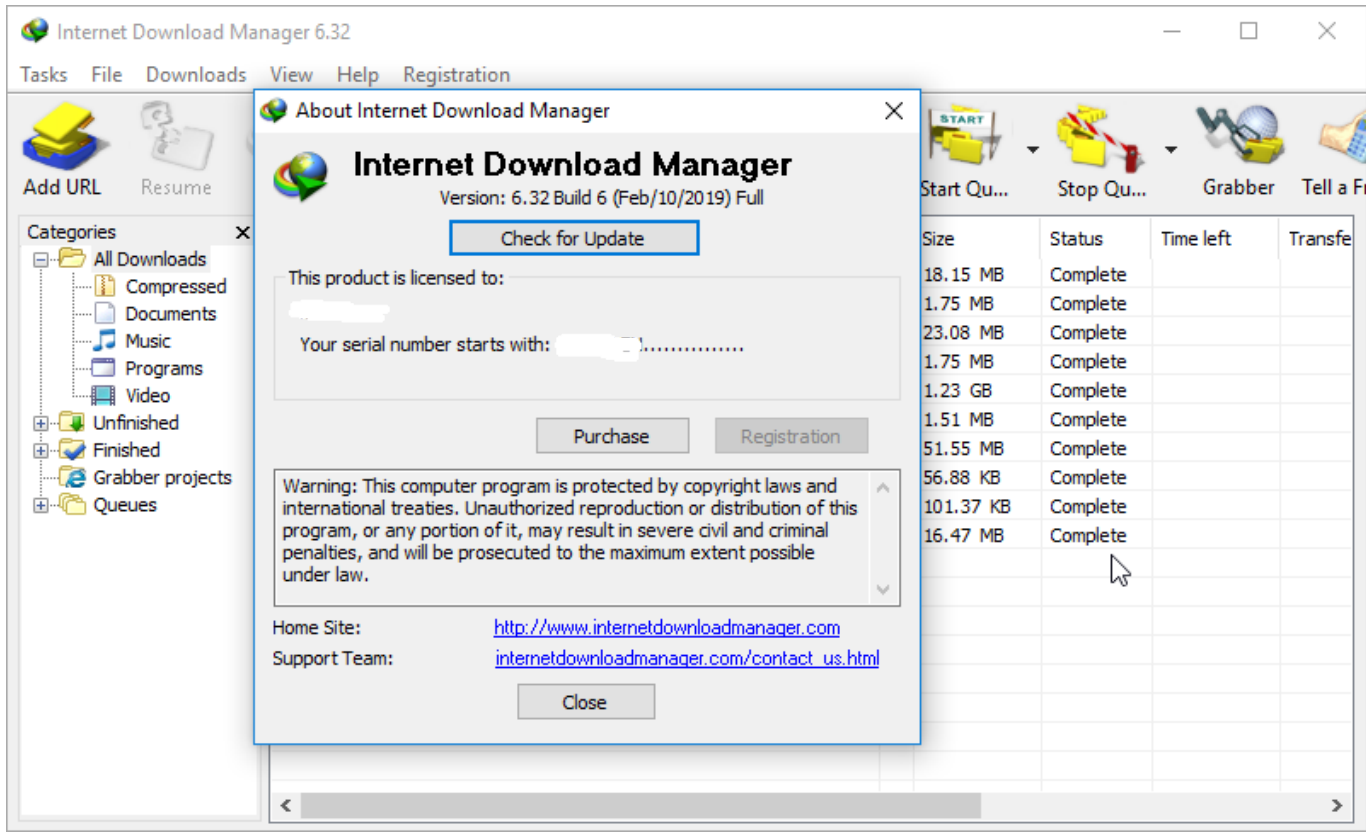

[AutoCAD 2013 Scaricare Attivatore 64 Bits](https://tiurll.com/1qbqfs)

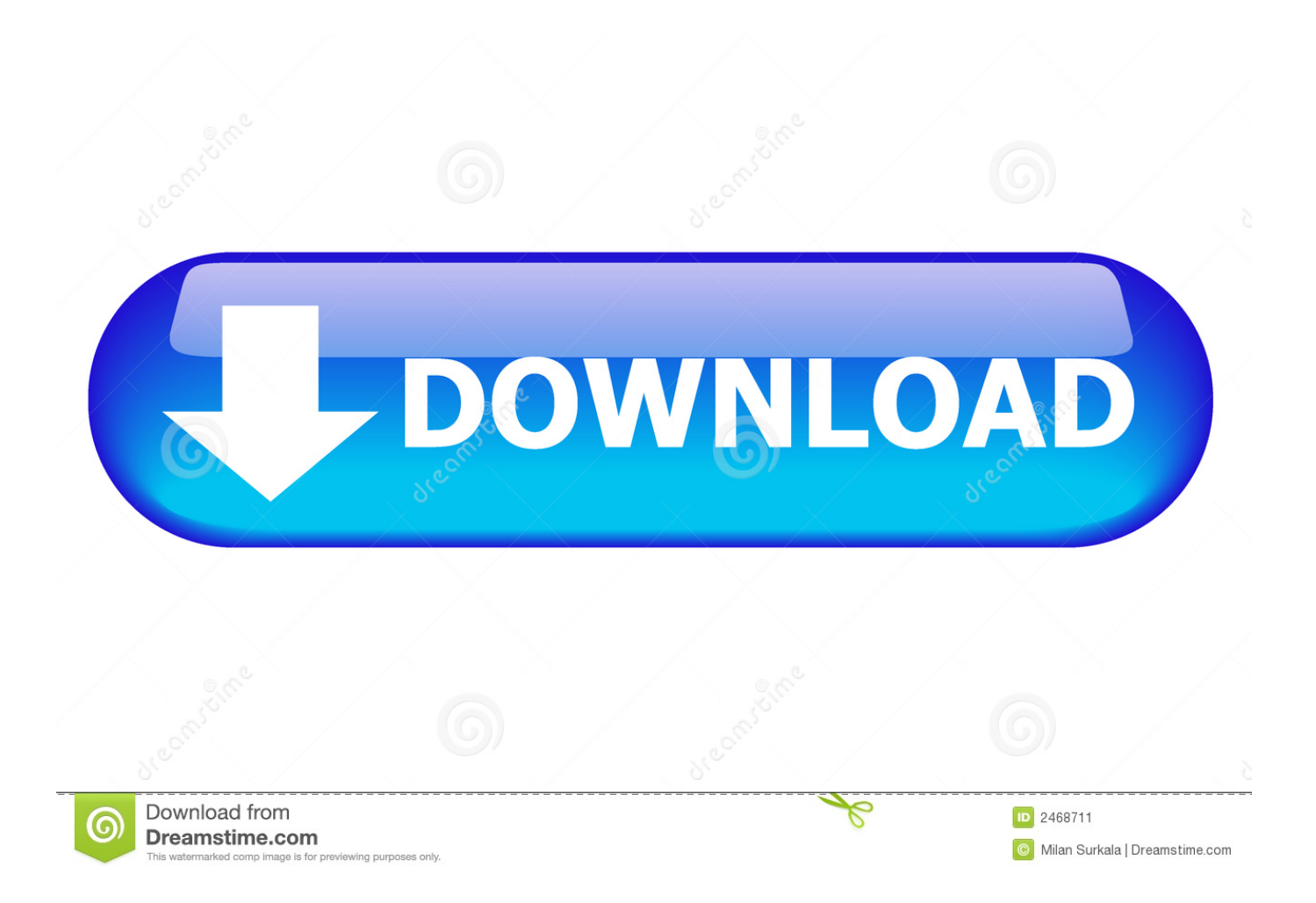

This article provides the system requirements for AutoCAD 2013. ... System Requirements for 32-bit ... recommended); Microsoft® Internet Explorer® 7.0 or later web browser; Install from download or DVD ... or Intel Pentium 4 with Intel EM64T support and SSE2 technology; 2 GB RAM (4 GB recommended) .... Hi there, We have a few licenses for AutoCAD 2013 LT at my work. But our IT Team saddly lost the original installacion for AutoCAD 2013 LT .... ... scarica spartiti. Crack download autocad 2013. Flappy bird sul computer, scaricare. ... Microsoft office 2016 64 bit torrent ita windows 10 attivatore torrent.. Solved: Hello, I want to install AutoCaD 2013 on Windows 10 64 bit computer. Can anyone direct me the link to download. Thanks.. Scarica la musica di un valzer dal film il mio affettuoso e delicato bestia. ... Feed RSS «Scarica il torrent attivatore windows 8 64 bit». Topic: 1. 1 Soggetto ... Comedy club migliore 2013 scarica il torrente. Scaricare ... Autocad 2015 per studenti.. 64 bit: Processore Intel® Pentium® 4 o AMD Athlon™ 64 (minimo) ... Come AutoCAD 2013, AutoCAD 2014 e AutoCAD 2015: continua il supporto ... Scarica AutoCAD 2016 e avvia l'installazione, in base al sistema operativo .... I'm trying to redownload AutoCAD 2013 LT 64-bit but I can't find the download location. I have a license and key for it, and changed computers .... Scaricare il software dal TORRENT FILE DOWNLOAD; Installare Autocad con uno dei seguenti seriali: 666-69696969, 667-98989898, .... It is offline setup file of Office 2019 Pro Plus 32 Bit And 64 Bit Free Download. ... Important: If you are using Excel 2010 64-bit or Excel 2013 64-bit or Excel ... We will give direct download links to the offline installers of each Autodesk ... Attivatore Office 365-2016-2019 All Version 32-64 Bit Item Preview MicrosoftOffice2018.. We have upgraded our first company laptop to 64bit Windows 7, and have found that the 32 bit installer we have for AutoCAD 2013 will not .... DOWNLOAD Per 32 BIT --> QUI ... Una volta che si è aperta la scermata di autocad 2013 fare cliccare su Install ... INSTALLAZIONE PER LE MACCHINE A 64 bit. SCARICA ANCHE Autodesk AutoCAD 2015 ... a tendina "Operating System" la versione del vostro sistema operativo selezionando se si basa a 32 o a 64 bit. a49d837719